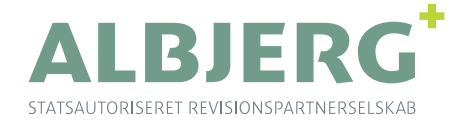

## **Andelsboligforeningen**

## **Strandbo I**

Strandboulevarden 8-18 København Ø

CVR-nr. 25984803

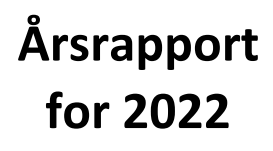

**23. regnskabsår**

**Administrator:** Sven Westergaards Ejendomsadministration A/S Store Kongensgade 24 B 1264 København K Tlf.: 33 13 78 00

Ringager 4C, 2. th. · 2605 Brøndby · Tel 38 28 42 84 · CVR-nr. 35 38 28 79 · info@albjerg.dk · ALBJERG.DK Medlem af RevisorGruppen Danmark

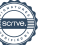

## **Indholdsfortegnelse**

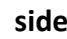

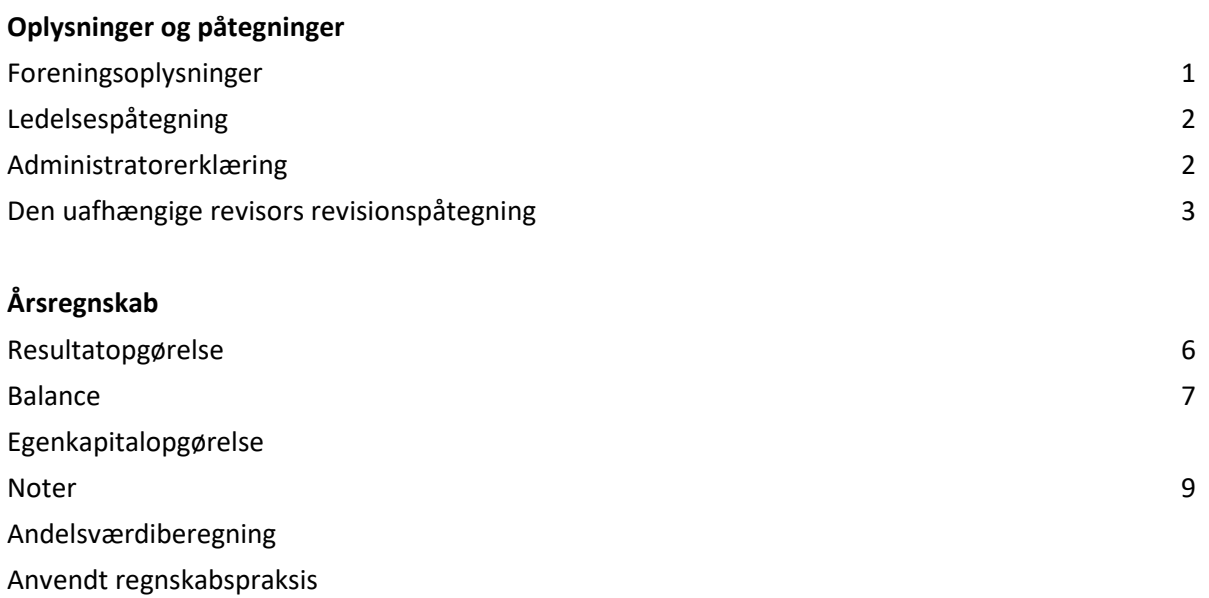

## **Bilag**

Centrale økonomiske nøgleoplysninger

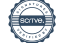

## **Foreningsoplysninger**

## **Andelsboligforeningen Strandbo I**

## **Beliggende**

Strandboulevarden 8-18 København Ø CVR-nr. 25984803 Matr. nr. 917,918,923 Østervold Kvarter , København

## **Bestyrelse**

Poul Have Nielsen Sebastian L. Peronard Cecilie B Rosentoft Katrine May Sinor Soltanizadeh

## **Administrator**

Sven Westergaards Ejendomsadministration A/S Store Kongensgade 24 B 1264 København K Tlf.: 33 13 78 00

## **Revision**

ALBJERG Statsautoriseret Revisionspartnerselskab Ringager 4C, 2. th. 2605 Brøndby Tlf.: 38 28 42 84

Godkendt på foreningens generalforsamling, den / 2023

**Dirigent:**

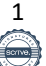

## **Ledelsespåtegning**

Ledelsen har dags dato behandlet og godkendt årsrapporten for regnskabsåret 1. januar - 31. december 2022 for Andelsboligforeningen Strandbo I.

Årsrapporten er aflagt i overensstemmelse med årsregnskabsloven, andelsboligloven og foreningens vedtægter.

Det er vores opfattelse, at årsregnskabet giver et retvisende billede af foreningens aktiver, passiver og finansielle stilling pr. 31. december 2022 samt af resultatet af foreningens aktiviteter for regnskabsåret 1. januar - 31. december 2022.

Årsrapporten indstilles til generalforsamlingens godkendelse.

København, den 11. april 2023

**Bestyrelsen:**

Poul Have Nielsen Sebastian L. Peronard

Cecilie B Rosentoft Katrine May

Sinor Soltanizadeh

## **Administratorerklæring**

Som administrator for andelsboligforeningen har vi forestået administrationen af foreningen i regnskabsåret 2022. Ud fra vores adminitration og føring af bogholderi for foreningen er det vores opfattelse, at årsregnskabet er opstillet i overensstemmelse med bogføringen.

Vi har på bestyrelses vegne indhentet valuarvurdering og har kontrolleret stamdata heri. Vi har gennemgået valuarvurderingen og kontrolleret at vurderingen opfylder de afravigelige krav til valuarvurderinger, der fremgår af bekendtgørelse om vurdering af ejendomme tilhørende andelsboligforeninger ved valuar.

København, den 11. april 2023

## **Administrator**

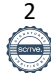

Sven Westergaards Ejendomsadministration A/S

## **Den uafhængige revisors revisionspåtegning**

## **Til medlemmerne i Andelsboligforeningen Strandbo I**

## **Konklusion**

Vi har revideret årsregnskabet for Andelsboligforeningen Strandbo I for regnskabsåret 1. januar - 31. december 2022, der omfatter resultatopgørelse, balance, egenkapitalopgørelse og noter, herunder anvendt regnskabspraksis. Årsregnskabet udarbejdes efter årsregnskabsloven, andelsboligloven og foreningens vedtægter.

Det er vores opfattelse, at årsregnskabet giver et retvisende billede af andelsboligforeningens aktiver, passiver og finansielle stilling pr. 31. december 2022 samt af resultatet af andelsboligforeningens aktiviteter for regnskabsåret 1. januar - 31. december 2022 i overensstemmelse med årsregnskabsloven, andelsboligforeningsloven og foreningens vedtægter.

## **Grundlag for konklusion**

Vi har udført vores revision i overensstemmelse med internationale standarder om revision og de yderligere krav, der er gældende i Danmark. Vores ansvar ifølge disse standarder og krav er nærmere beskrevet i revisionspåtegningens afsnit "Revisors ansvar for revisionen af årsregnskabet". Vi er uafhængige af andelsboligforeningen i overensstemmelse med International Ethics Standards Board for Accountants' internationale retningslinier for revisors etiske adfærd (IESBA Code) og de yderligere krav, der er gældende i Danmark, ligesom vi har opfyldt vores øvrige etiske forpligtelser i henhold til disse krav og IESBA Code.

Det er vores opfattelse, at det opnåede revisionsbevis er tilstrækkeligt og egnet som grundlag for vores konklusion.

## **Fremhævelse af forhold vedrørende revisionen**

Andelsboligforeningen har i overensstemmelse med Erhvervsstyrelsens vejledning for andelsboligforeninger, der aflægger årsregnskab efter årsregnskabsloven, medtaget budgettal som sammenligningstal i resultatopgørelse og noter. Disse budgettal har, som det også fremgår af resultatopgørelse og noter, ikke været underlagt revision.

## **Ledelsens ansvar for årsregnskabet**

Ledelsen har ansvaret for udarbejdelsen af et årsregnskab, der giver et retvisende billede i overensstemmelse med årsregnskabsloven, andelsboligloven og foreningens vedtægter. Ledelsen har endvidere ansvaret for den interne kontrol, som ledelsen anser for nødvendig for at udarbejde et årsregnskab uden væsentlig fejlinformation, uanset om denne skyldes besvigelser eller fejl.

Ved udarbejdelsen af årsregnskabet er ledelsen ansvarlig for at vurdere andelsboligforeningens evne til at fortsætte driften, at oplyse om forhold vedrørende fortsat drift, hvor dette er relevant; samt at udarbejde årsregnskabet på grundlag af regnskabsprincippet om fortsat drift, medmindre ledelsen enten har til hensigt at likvidere andelsboligforeningen, at indstille driften eller ikke har andet realistisk alternativ end at gøre dette.

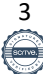

## **Den uafhængige revisors revisionspåtegning - fortsat**

## **Revisors ansvar for revisionen af årsregnskabet**

Vores mål er at opnå høj grad af sikkerhed for, om årsregnskabet som helhed er uden væsentlig fejlinformation, uanset om denne skyldes besvigelser eller fejl, og at afgive en revisionspåtegning med en konklusion. Høj grad af sikkerhed er et højt niveau af sikkerhed, men er ikke en garanti for, at en revision, der udføres i overensstemmelse med internationale standarder om revision og de yderligere krav, der er gældende i Danmark, altid vil afdække væsentlig fejlinformation, når sådan findes. Fejlinformation kan opstå som følge af besvigelser eller fejl og kan betragtes som væsentlige, hvis det med rimelighed kan forventes, at de enkeltvis eller samlet har en indflydelse på de økonomiske beslutninger, som regnskabsbrugerne træffer på grundlag af årsregnskabet.

Som led i en revision, der udføres i overensstemmelse med internationale standarder om revision og de yderligere krav, der er gældende i Danmark, foretager vi faglige vurderinger og opretholder professionel skepsis under revisionen. Herudover:

- **∙** Identificerer og vurderer vi risikoen for væsentlig fejlinformation i årsregnskabet, uanset om denne skyldes besvigelser eller fejl, udformer og udfører revisionshandlinger som reaktion på disse risici samt opnår revisionsbevis, der er tilstrækkeligt og egnet til at danne grundlag for vores konklusion. Risikoen for ikke at opdage væsentlig fejlinformation forårsaget af besvigelser er højere end ved væsentlig fejlinformation forårsaget af fejl, idet besvigelser kan omfatte sammensværgelser, dokumentfalsk, bevidste udeladelser, vildledning eller tilsidesættelse af intern kontrol.
- **∙** Opnår vi forståelse af den interne kontrol med relevans for revisionen for at kunne udforme revisionshandlinger, der er passende efter omstændighederne, men ikke for at kunne udtrykke en konklusion om effektiviteten af andelsboligforeningens interne kontrol.
- **∙** Tager vi stilling til, om den regnskabspraksis, som er anvendt af ledelsen, er passende, samt om de regnskabsmæssige skøn og tilknyttede oplysninger, som ledelsen har udarbejdet, er rimelige.
- **∙** Konkluderer vi, om ledelsens udarbejdelse af årsregnskabet på grundlag af regnskabsprincippet om fortsat drift er passende, samt om der på grundlag af det opnåede revisionsbevis er væsentlig usikkerhed forbundet med begivenheder eller forhold, der kan skabe betydelig tvivl om andelsboligforeningens evne til at fortsætte driften. Hvis vi konkluderer, at der er en væsentlig usikkerhed, skal vi i vores revisionspåtegning gøre opmærksom på oplysninger herom i årsregnskabet eller, hvis sådanne oplysninger ikke er tilstrækkelige, modificere vores konklusion. Vores konklusioner er baseret på det revisionsbevis, der er opnået frem til datoen for vores revisionspåtegning. Fremtidige begivenheder eller forhold kan dog medføre, at andelsboligforeningen ikke længere kan fortsætte driften.
- **∙** Tager vi stilling til den samlede præsentation, struktur og indhold af årsregnskabet, herunder noteoplysningerne, samt om årsregnskabet afspejler de underliggende transaktioner og begivenheder på en sådan måde, at der gives et retvisende billede heraf.

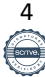

## **Den uafhængige revisors revisionspåtegning - fortsat**

Vi kommunikerer med den øverste ledelse om blandt andet det planlagte omfang og den tidsmæssige placering af revisionen samt betydelige revisionsmæssige observationer, herunder eventuelle betydelige mangler i intern kontrol, som vi identificerer under revisionen

> Brøndby, den 11. april 2023 **ALBJERG** Statsautoriseret Revisionspartnerselskab CVR-nr. 35 38 28 79

> > MNE-nr. 16567 statsautoriseret revisor Palle Valentin Kubach

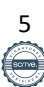

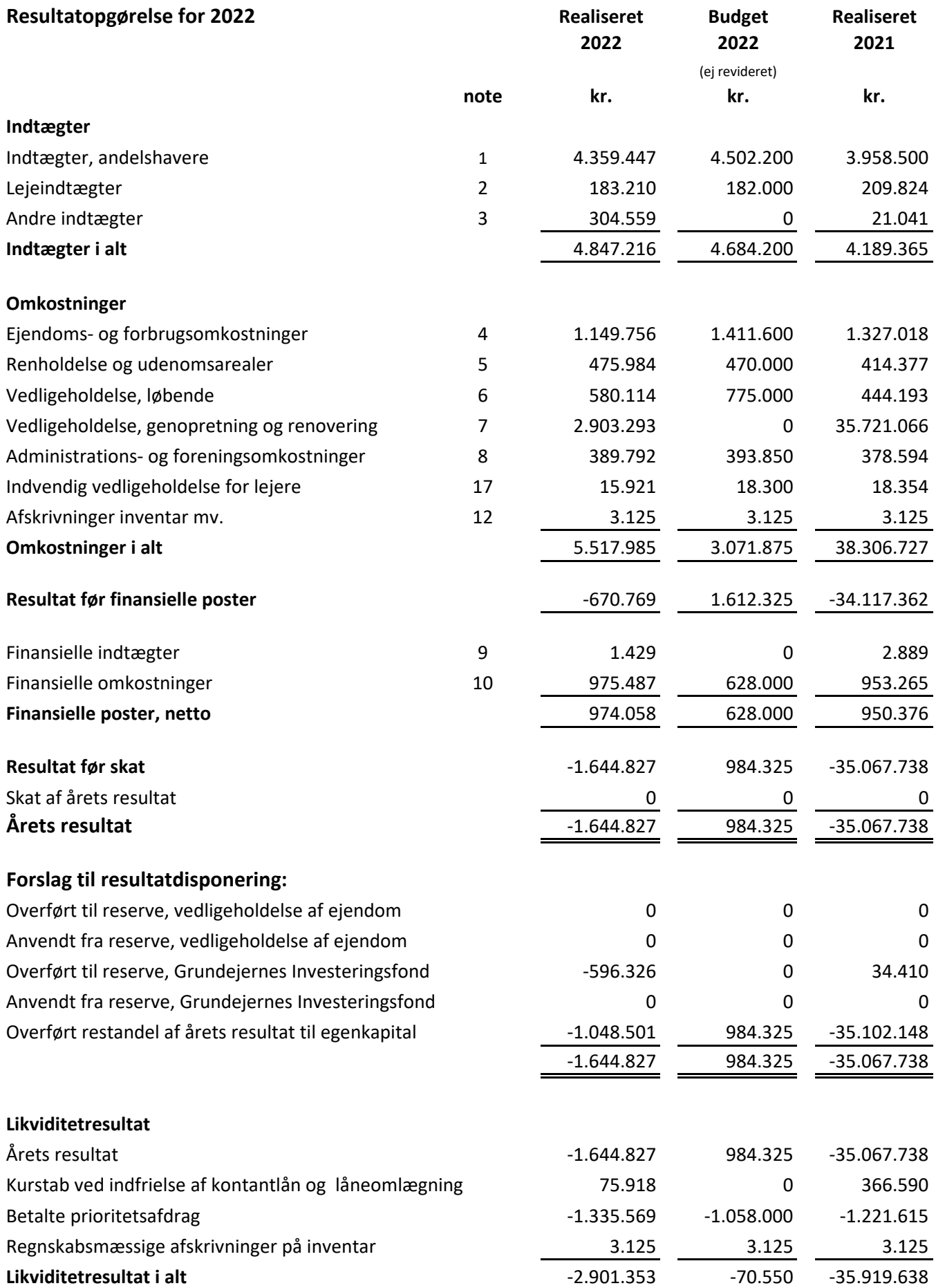

6

## **Balance**

**pr. 31. december**

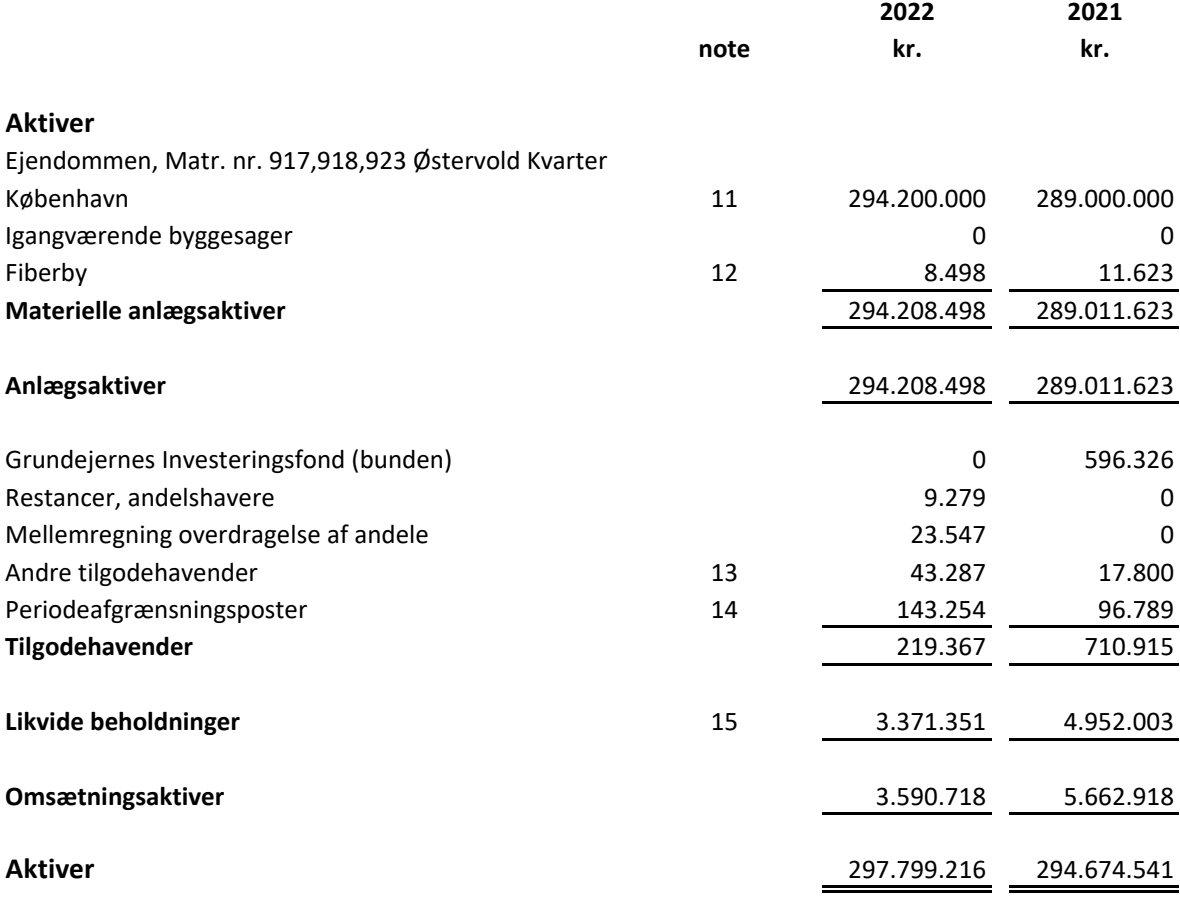

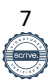

#### **Balance**

**pr. 31. december**

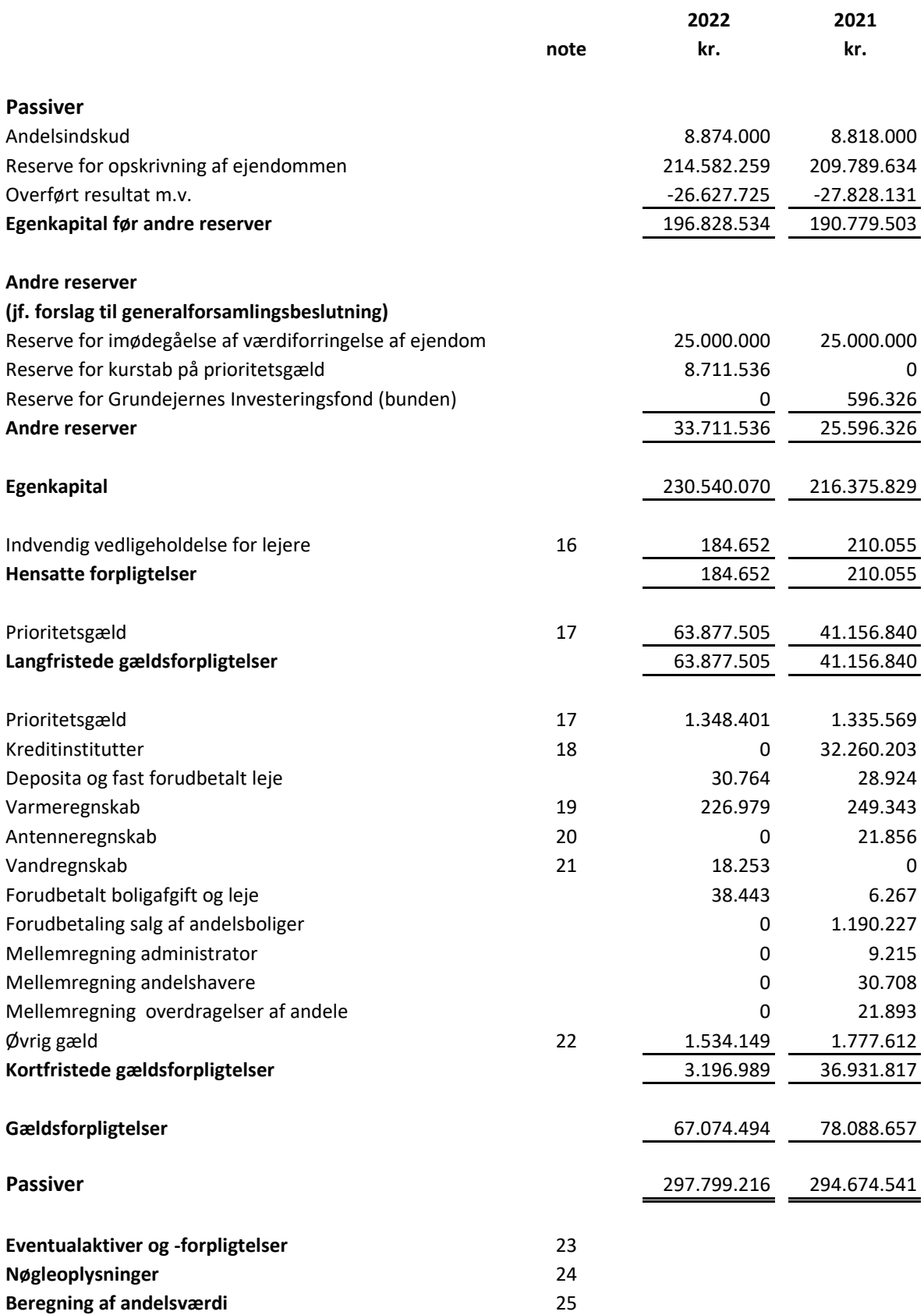

8

#### **Egenkapitalopgørelse pr. 31. december 2022**

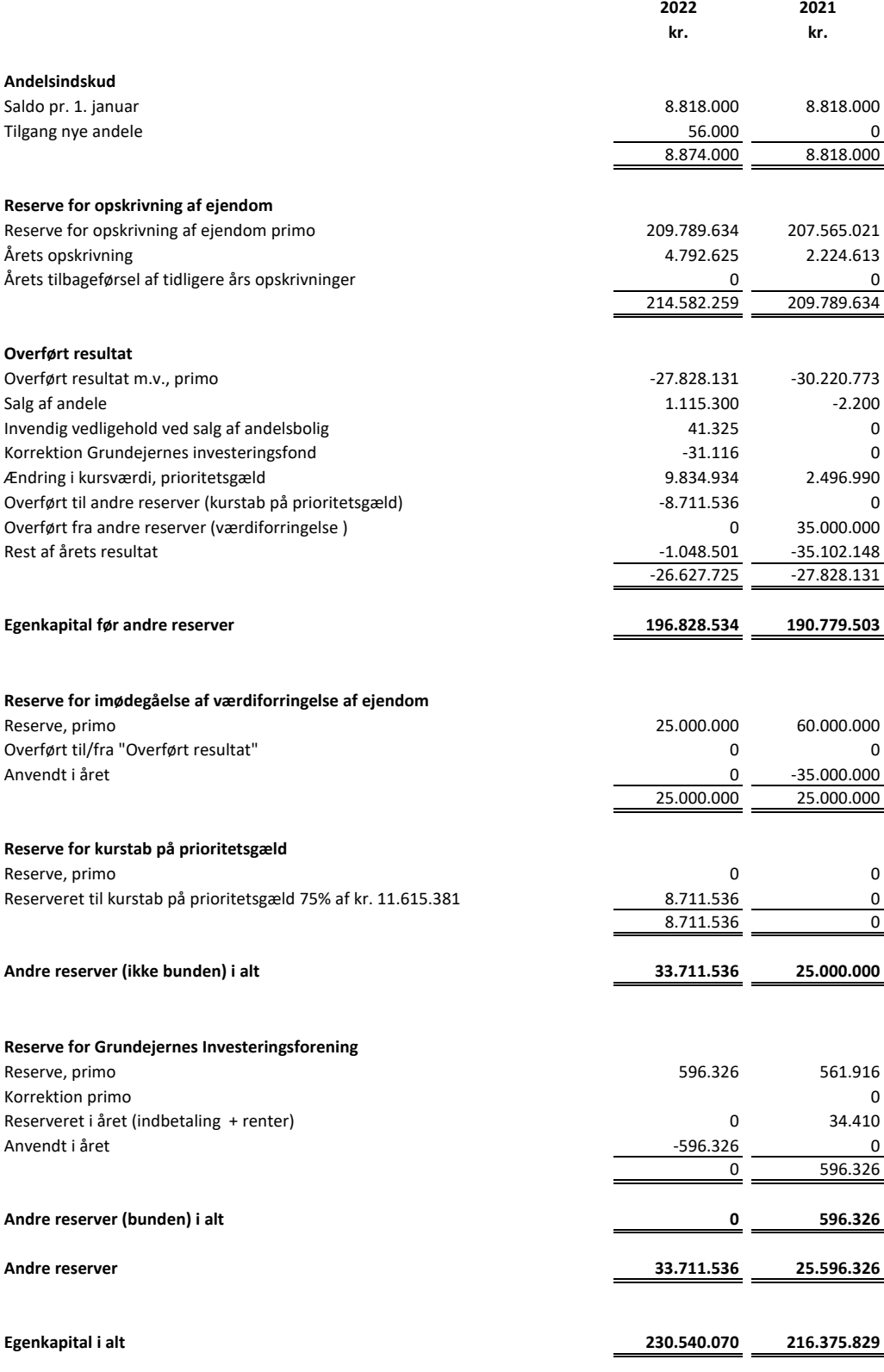

## **Noter til resultatopgørelsen**

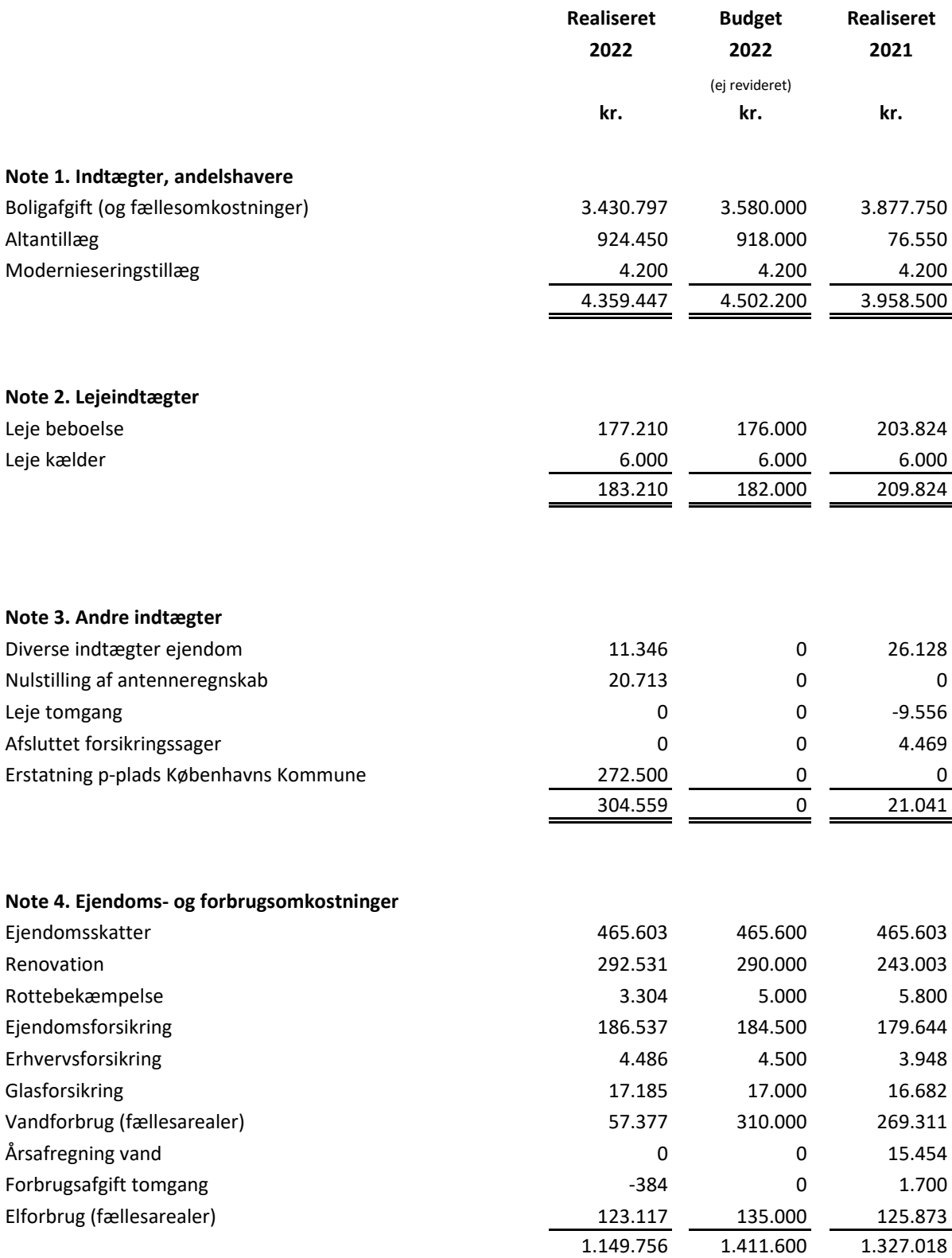

## **Noter til resultatopgørelsen - fortsat**

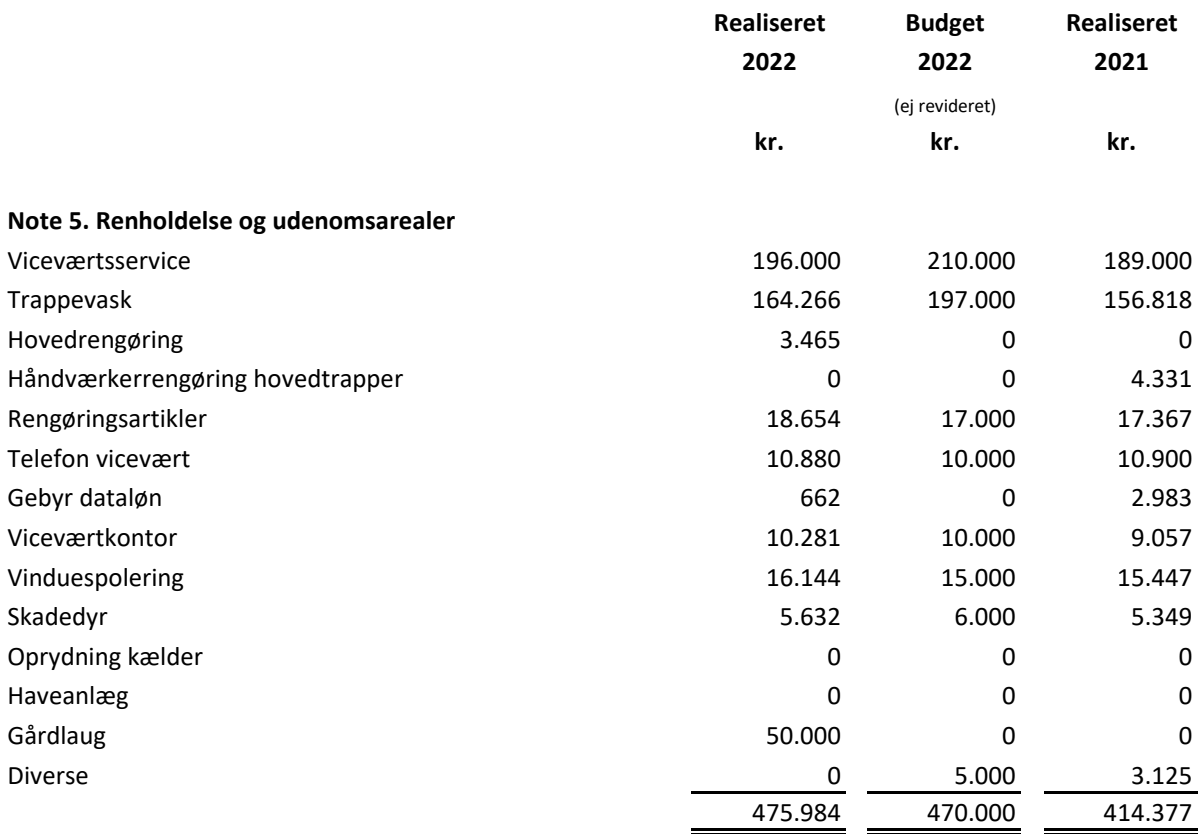

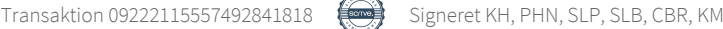

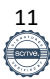

## **Noter til resultatopgørelsen - fortsat**

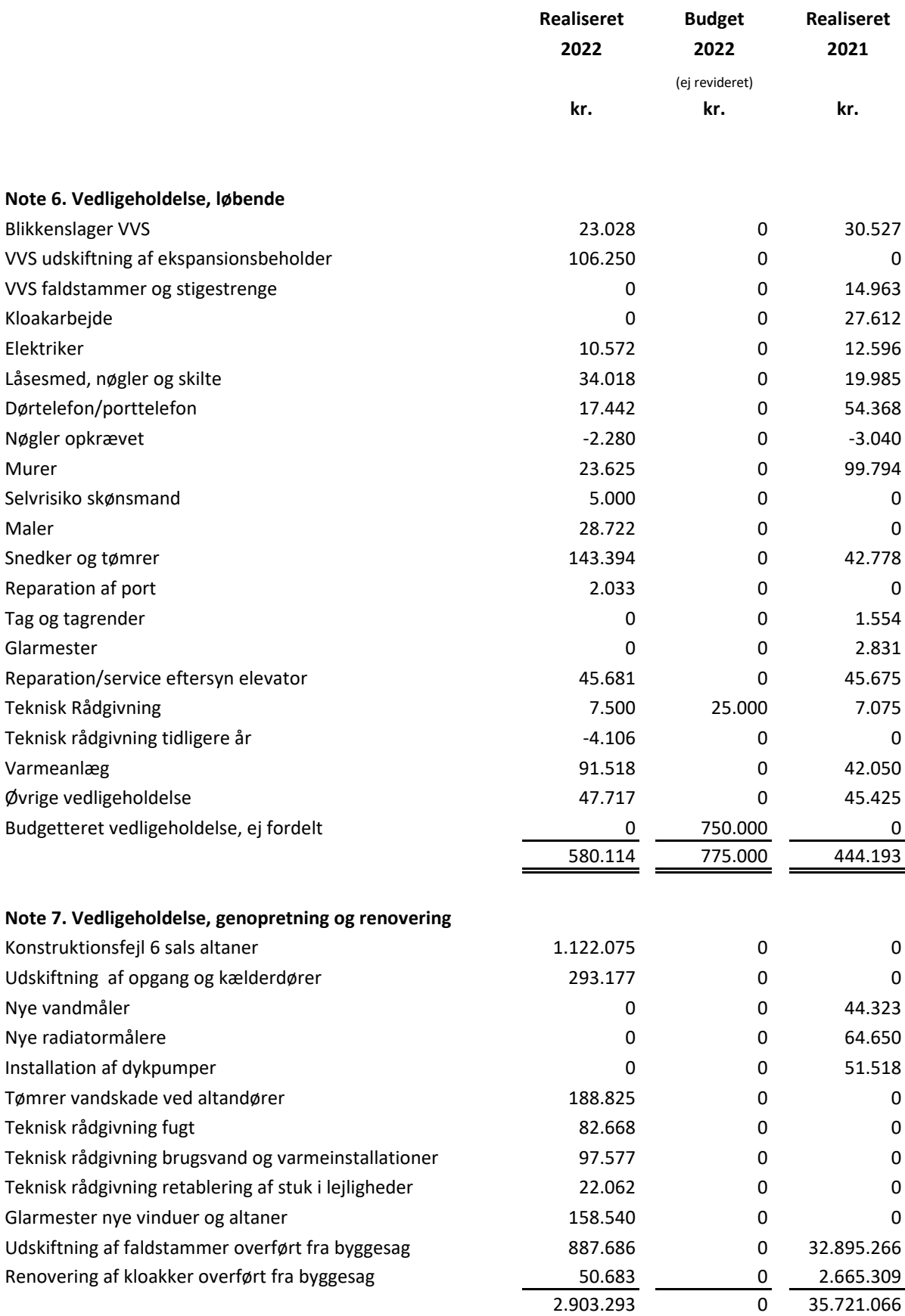

## **Noter til resultatopgørelsen - fortsat**

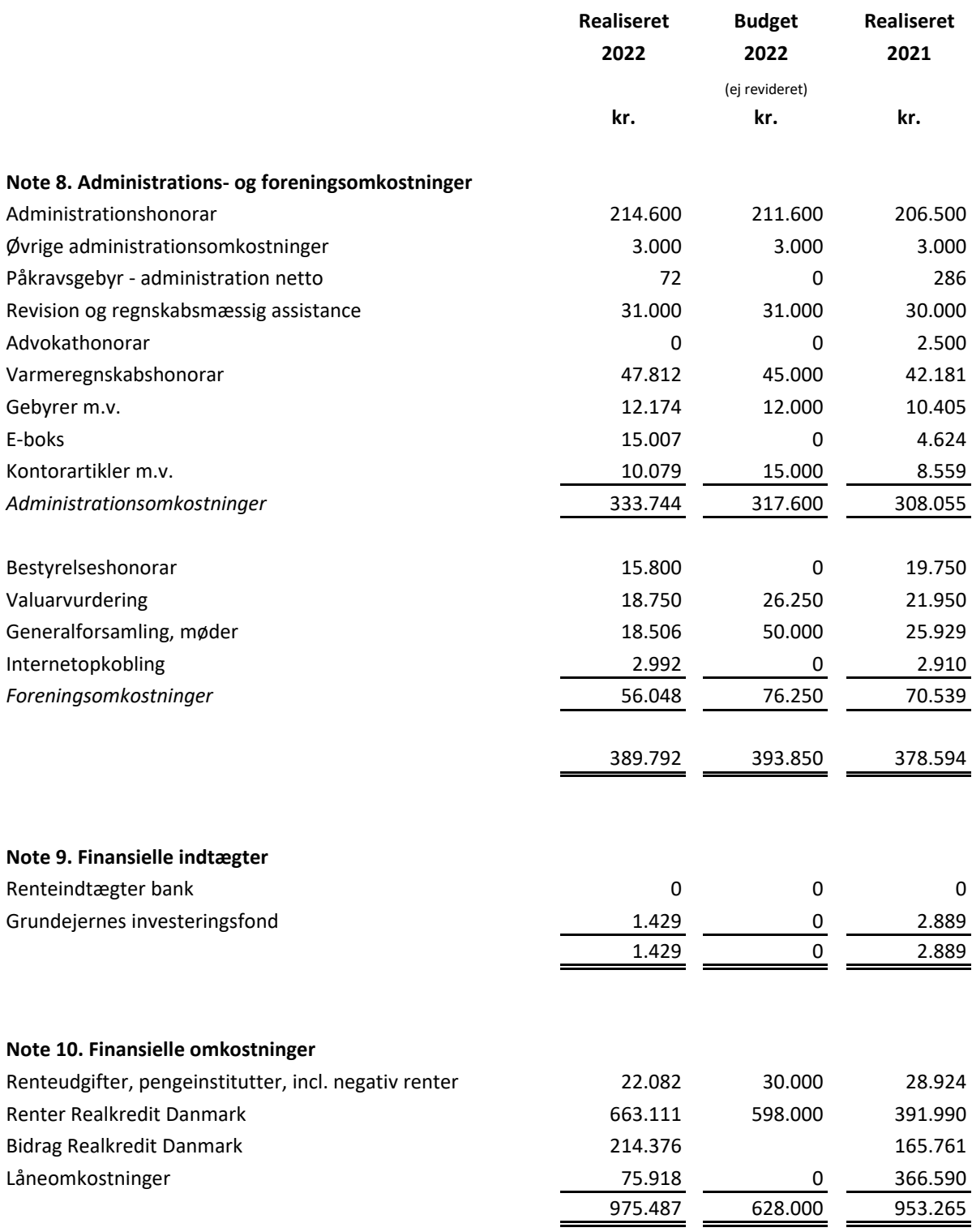

## **Noter til balancen**

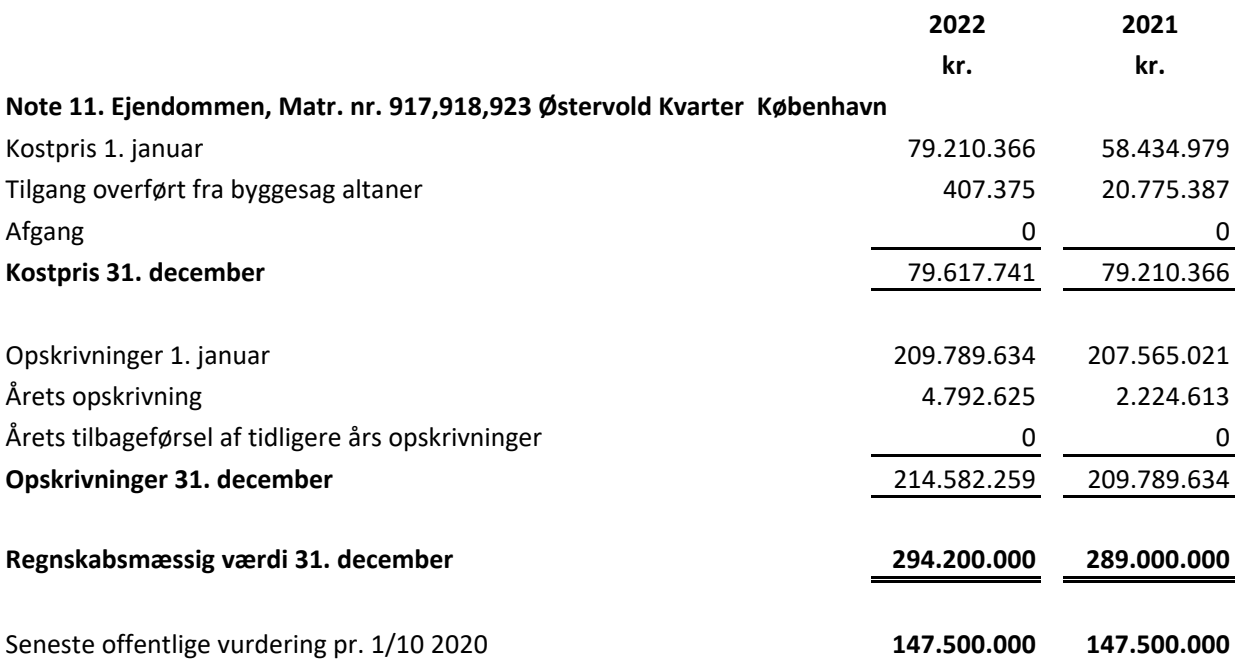

Ejendommen er værdiansat til dagsværdi pr. 31. december 2022 i henhold til vurderingrapport foretaget af valuar Emil Ellekilde fra STAD Valuar den 31. december 2022. Ejendommens kontante handelsværdi som udlejningsejendom er ifølge valuarrapport 294.200.000 kr, og er baseret på en DCF-model med en diskonteringsfaktor på 4,7% incl. inflation.

Ejendommens værdi er beregnet på grundlag af en række forudsætninger om ejendommens økonomi og markedsdata. De væsentligste forudsætninger er gengivet nedenfor:

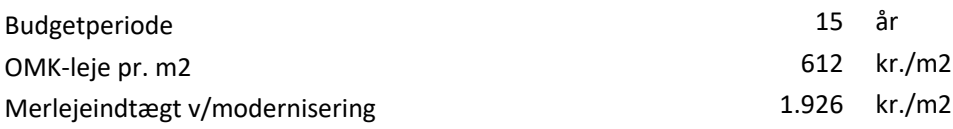

## **Opsummering af følsomhedsberegning i valuarvurderingen (frivillig):**

Valuarrapportens følsomhedsberegning viser, at hvis diskonteringsfaktoren stiger med 0,25 %, så vil ejendommens dagsværdi falde med ca. kr. 31.700.000.

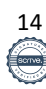

Hvis lejeindtægten falder med 5% vil ejendommens dagsværdi falde med ca. kr. 22.200.000

Dagsværdien er følsom overfor rente- og konjunkturudsving, da værdien bestemmes af markedsudviklingen på ejendomsmarkedet, der påvirkes af rente- og konjunkturudsving som følge af samsundsøkonomiens generelle udvikling.

Hvis ejendommen ikke var opskrevet til dagsværdi ville den regnskabsmæssige værdi i balancen have udgjort kr. 79.617.741.

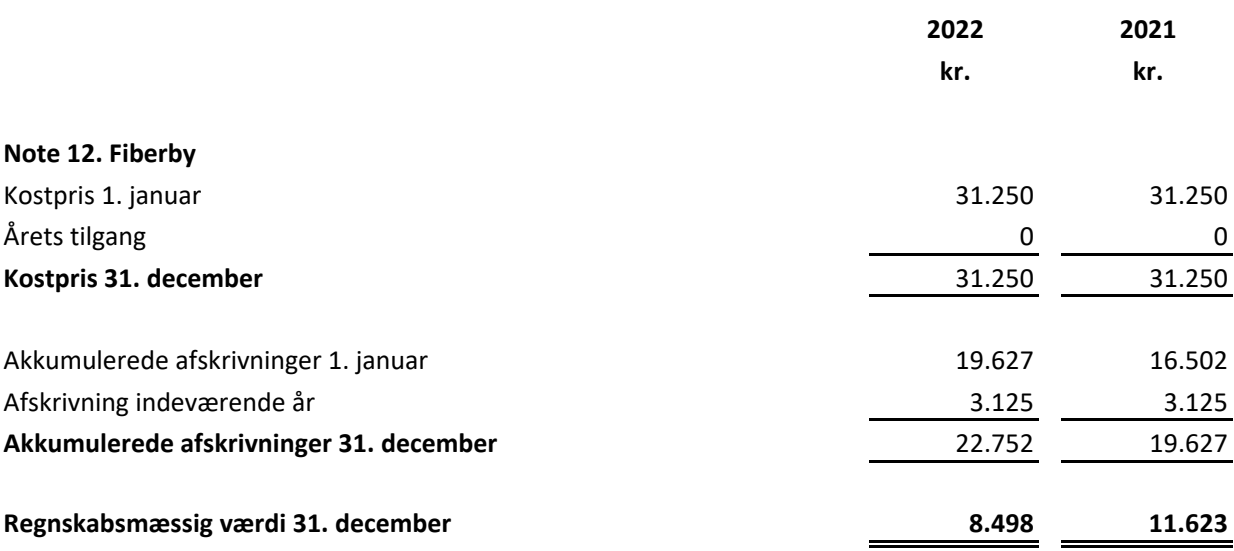

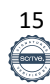

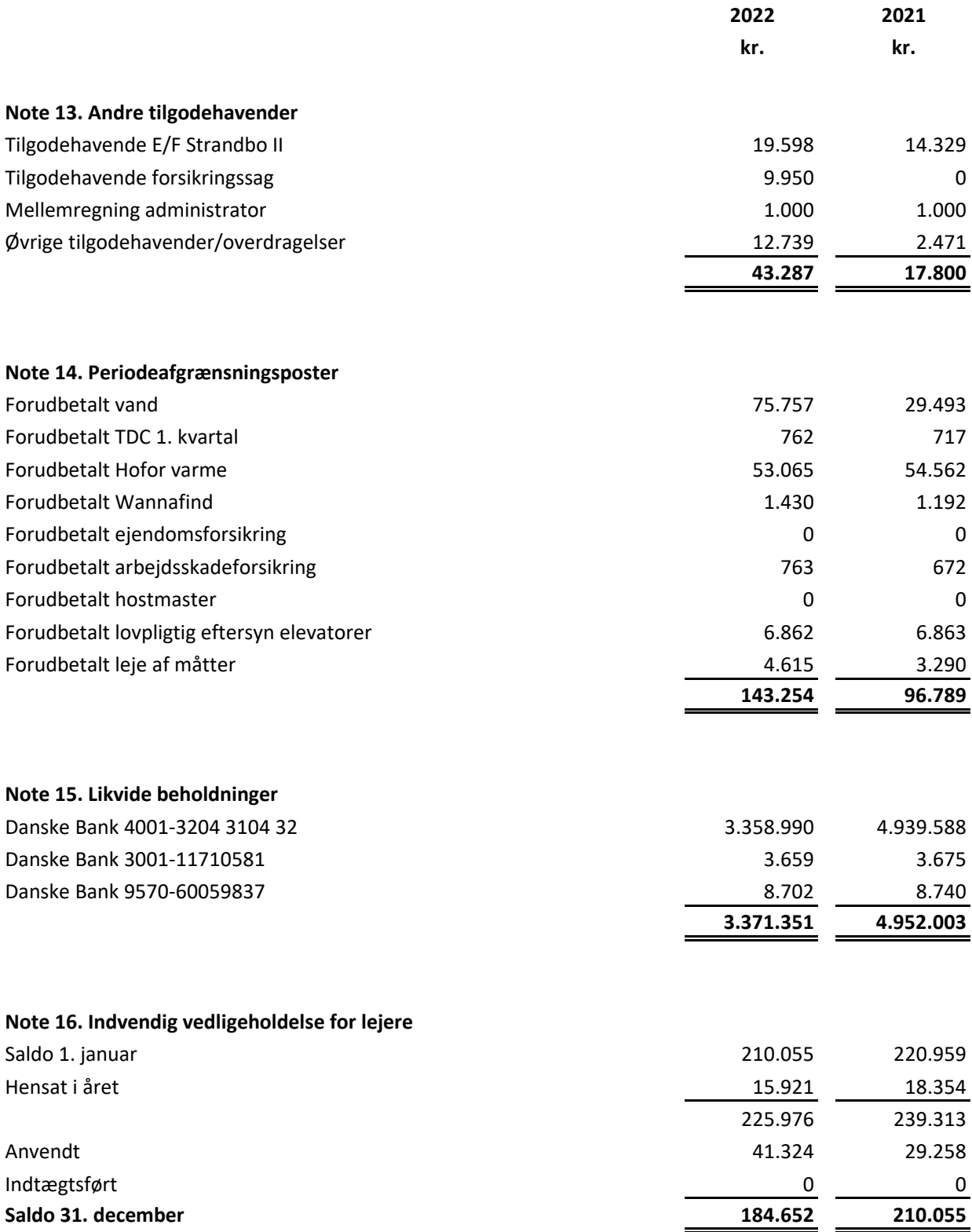

## **Note 17. Prioritetsgæld**

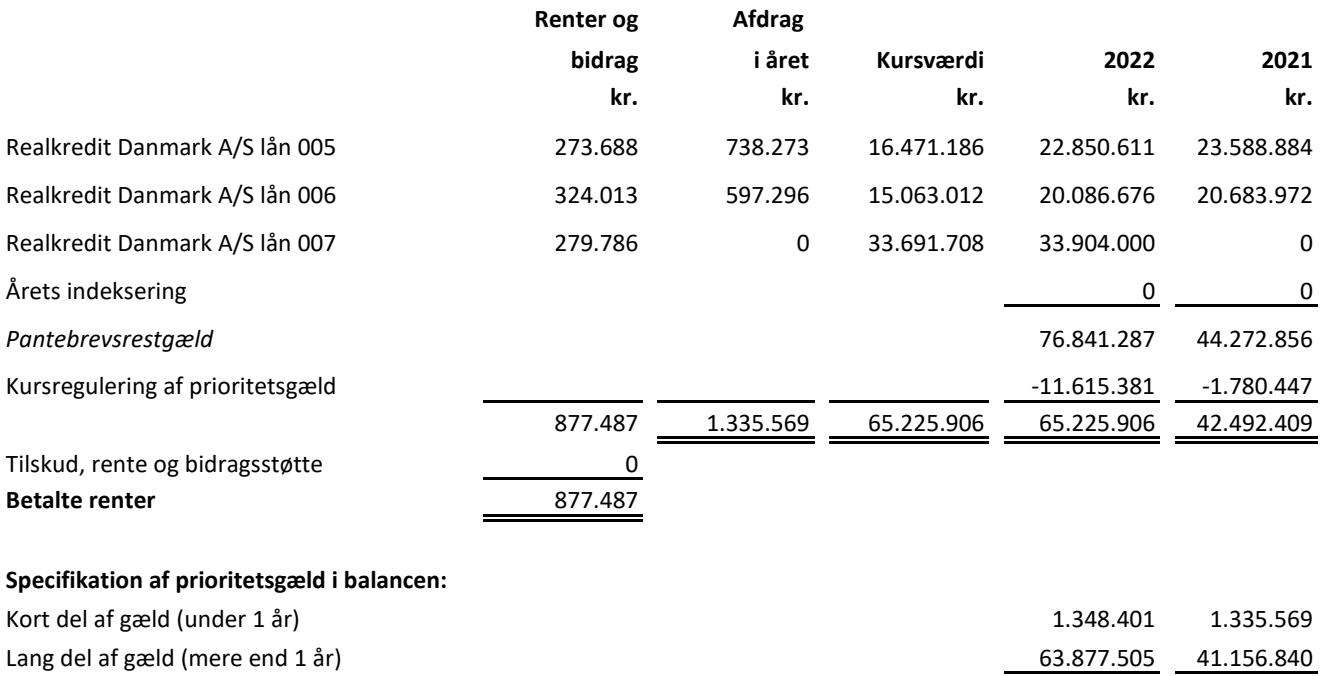

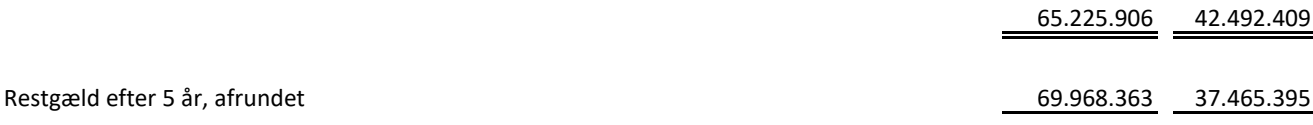

#### *Informationer om indregnede lån:*

Realkredit Danmark A/S, kontantlån 005. Hovedstol kr. 24.575.000. Rentesats 0,7740% samt bidragssats 0,4%. Restløbetid 28 år og 8 måneder. Næste års afdrag udgør kr. 744.004

Realkredit Danmark A/S, kontanlån 006. Hovedstol kr. 21.173.000. Rentesats 1,1836% samt bidragssats 0,4%. Restløbetid 29 år og 3 måneder. Næste års afdrag udgør kr. 604.397

Realkredit Danmark A/S, FlexLife lån 007. Hovedstol kr. 33.904.000, Rentesats 2,51%, restløbetid 29 år, afdragsfrit. I lånets sidste termin skal betales en ydelse, der er stor nok til at betale hele lånet ud.

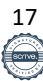

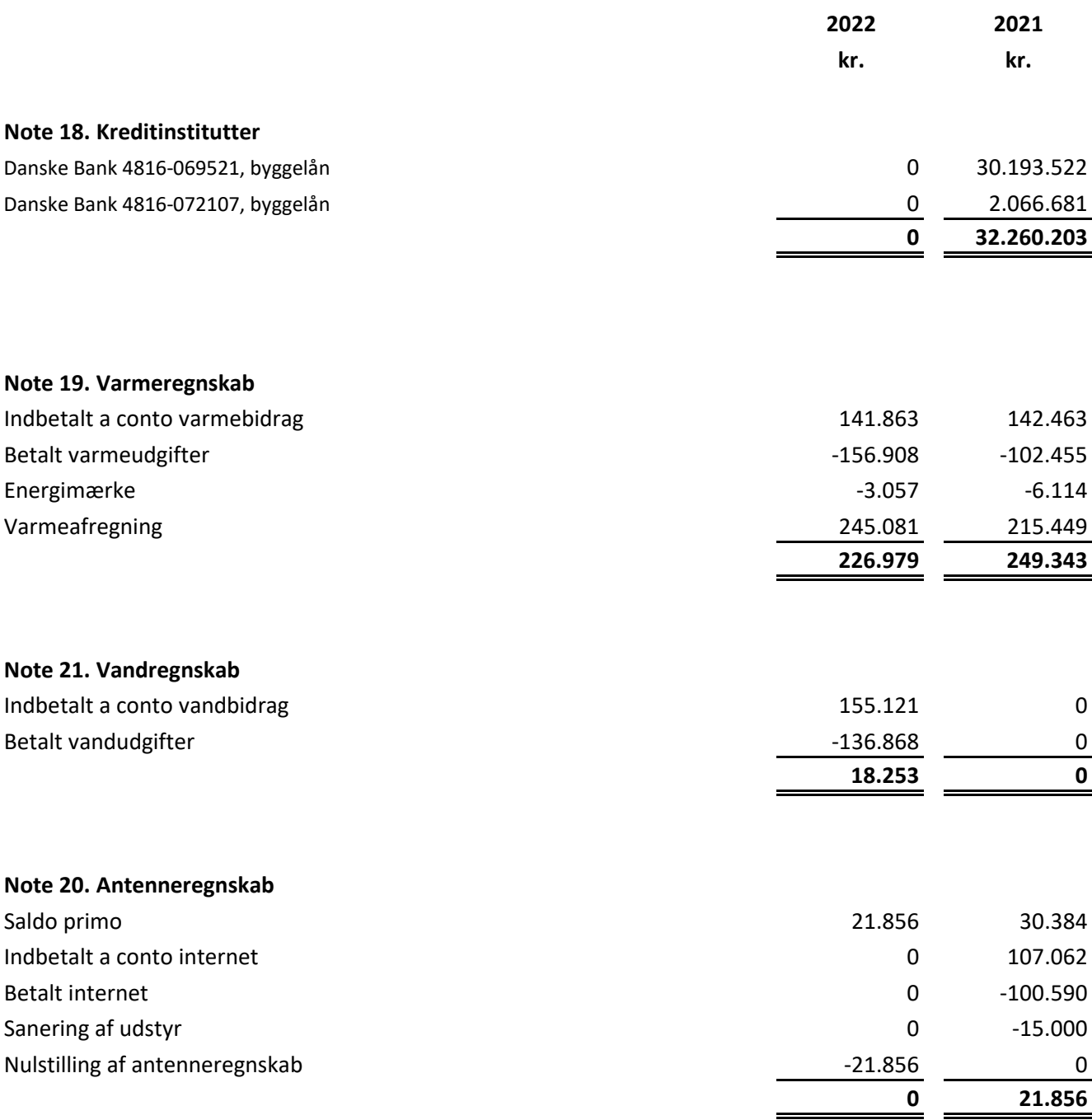

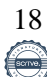

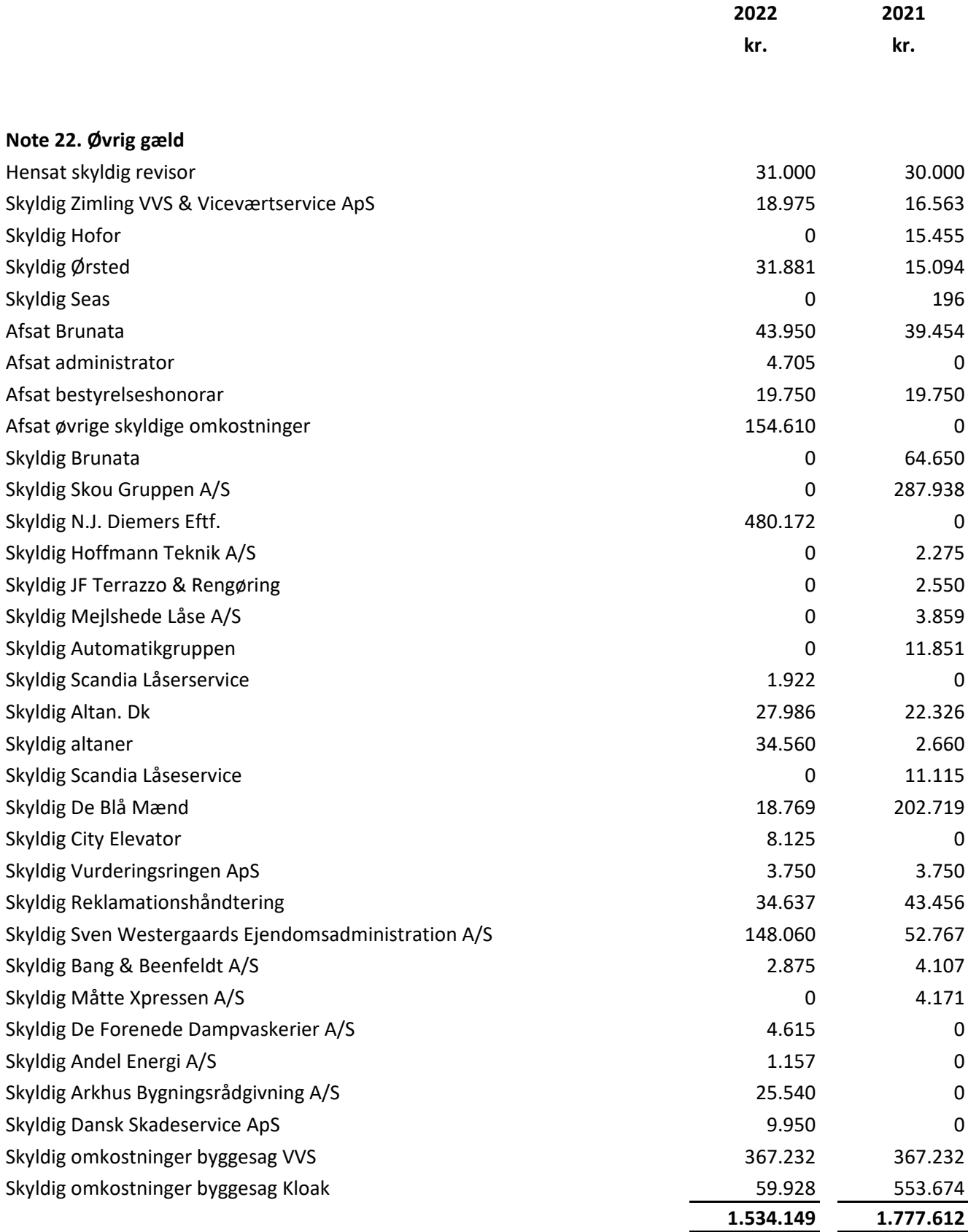

## **Note 23. Eventualaktiver og -forpligtelser**

## **Sikkerhedsstillelser**

Til sikkerhed for kredit til realkreditinstitutter kr. 79.652.000 er der stillet pant i grunde og bygninger, hvis regnskabsmæssige værdi udgør kr. 294.200.000.

Herudover er der stillet sikkerhed ved afgiftpantebrev på kr. 1.996.000 i medfør af tinglysningslovens § 16.

## **Hæftelsesforhold**

Foreningens medlemmer hæfter for foreningens forpligtelser med deres indskud. Heruodver hæfter andelshaverne personligt pro rate for byggelånet i Danske Bank.

## **Afgivne garantier**

Der er ikke er stillet garanti for andelshaverne.

## **Ejendomsavancebeskatning**

I henhold til retspraksis vil overdragelse af det sidste lejemål med udlejning til ikke-medlemmer medføre ejendomsavancebeskatning af alle foreningens lejemål overgået til andele efter 19. maj 1994. Der er ikke indregnet udskudt skat som følge heraf, idet foreningen ikke agter at afhænde den sidste lejelighed eller opsige det sidste lejemål til ikke-medlemmer. Det er derfor ikke sandsynligt, at der vil blive udløst ejendomsavancebeskatning. Foreningen udlejer fortsat lejemål til ikke-medlemmer.

Foreningen udlejer fortsat 6 lejligheder til ikke-medlemmer.

## **Øvrige noter til årsregnskabet**

## **Note 24. Nøgleoplysninger**

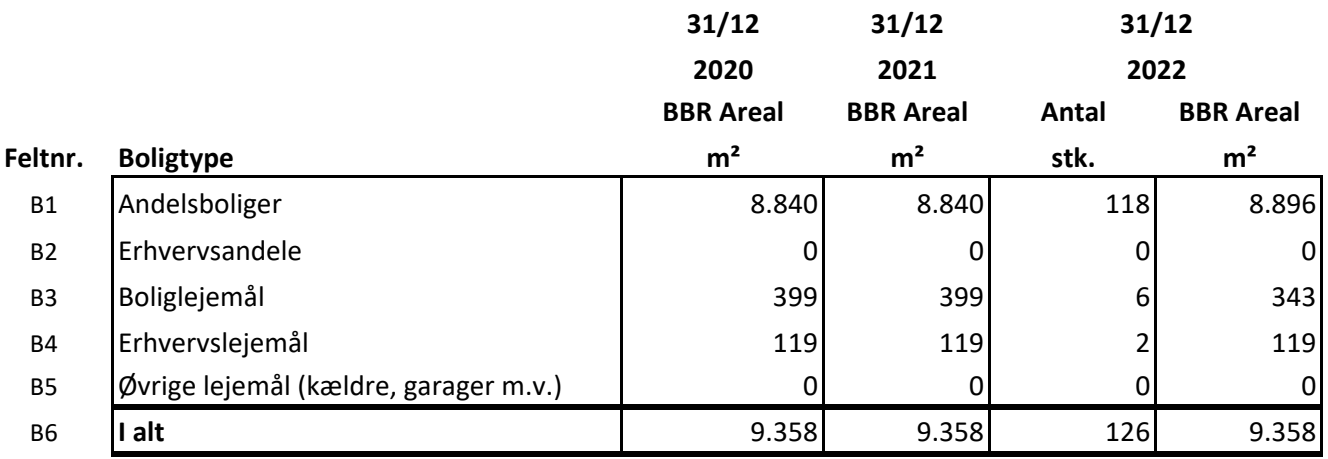

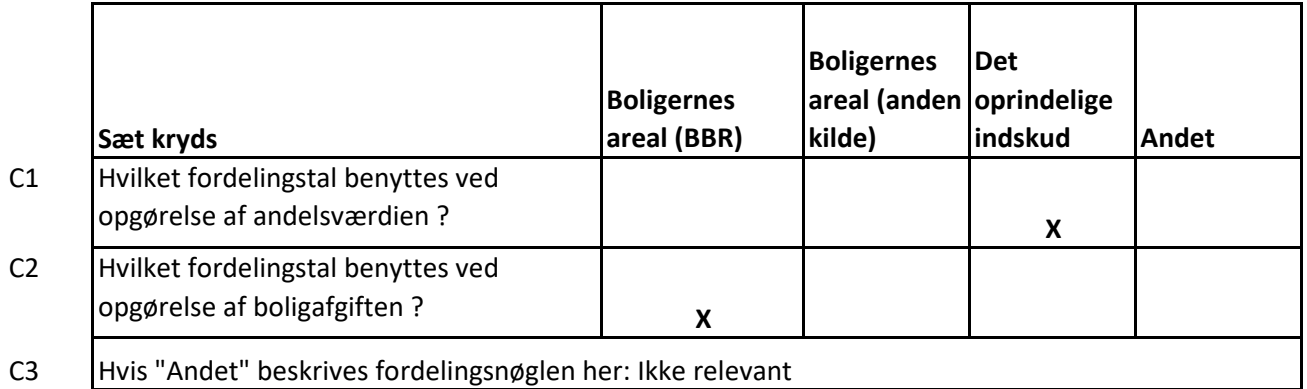

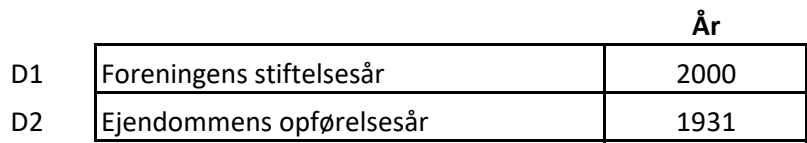

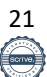

## **Øvrige noter til årsregnskabet**

## **Note 24. Nøgleoplysninger, fortsat**

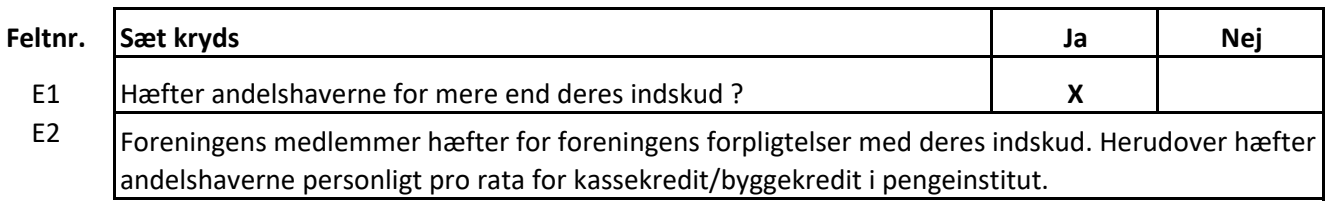

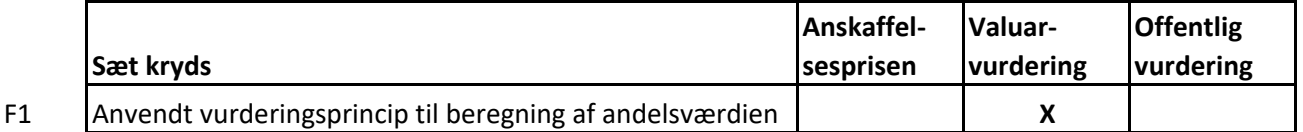

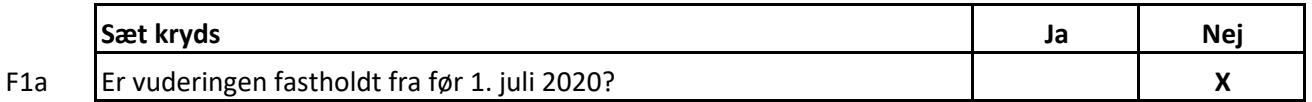

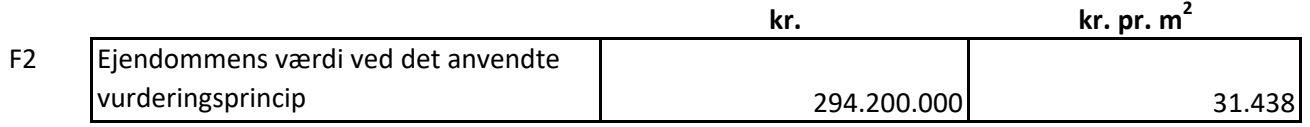

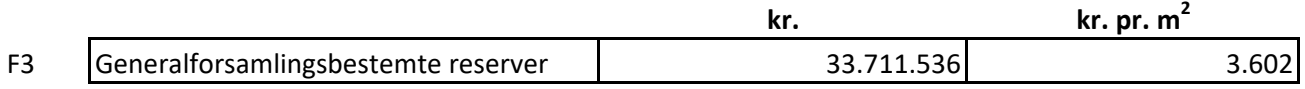

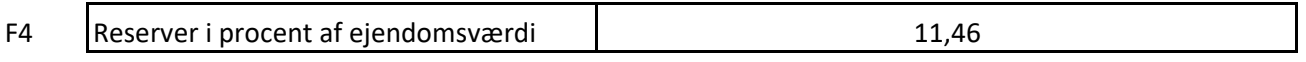

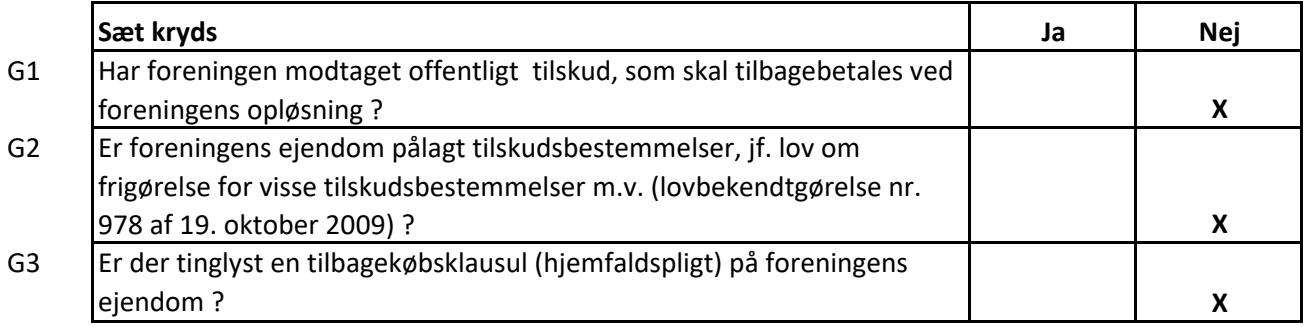

 $\overline{\phantom{a}}$ 

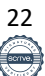

## **Øvrige noter til årsregnskabet**

## **Note 24. Nøgleoplysninger, fortsat**

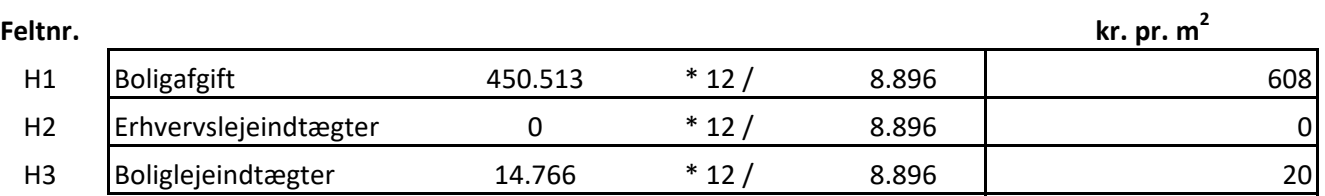

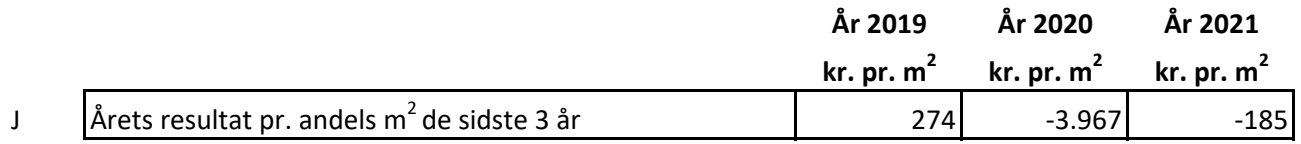

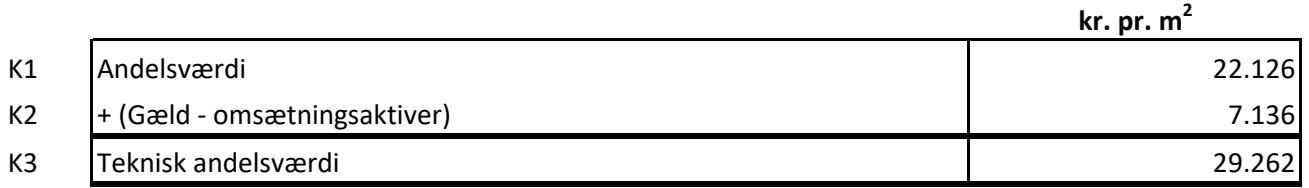

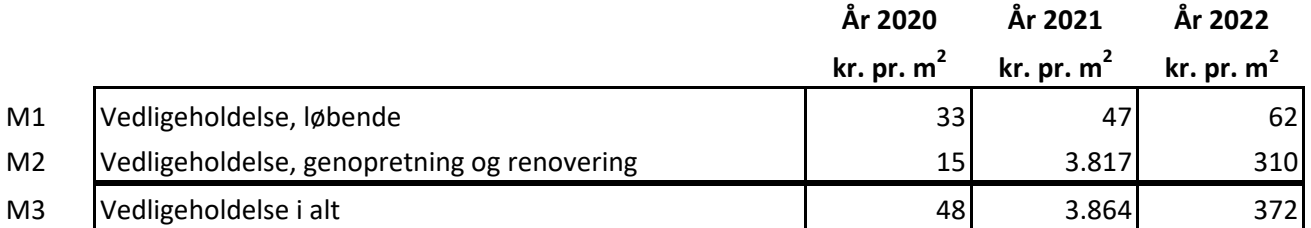

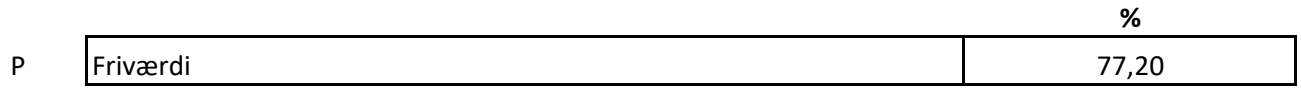

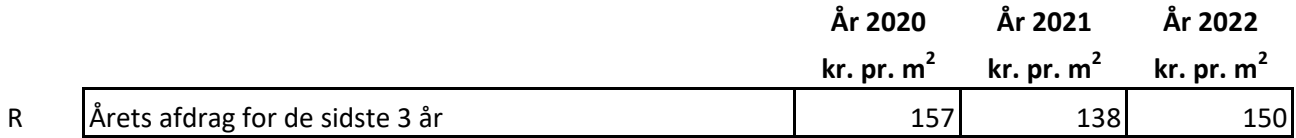

 $\overline{\phantom{0}}$ 

## **Øvrige noter til årsregnskabet, fortsat**

## **Note 25. Beregning af andelsværdi**

Bestyrelsen foreslår følgende værdiansættelse i henhold til lov om andelsboligforeninger og andre bofællesskaber § 5, stk. 2, litra b (handelsværdi) samt vedtægternes § 15:

Valuarvurderingen er maksimalt gældende i 18 måneder i henhold til lov om andelsboligforeninger og andre bofællesskaber § 5, stk. 2, litra b. Vurderingen skal være gældende på handelstidspunktet. Det skal oplyses, at såfremt der indhentes en valuarvurdering, der er lavere end den forrige, skal denne lavere værdi benyttes i andelsværdiberegningen fra tidspunktet for modtagelsen af den lavere vurdering.

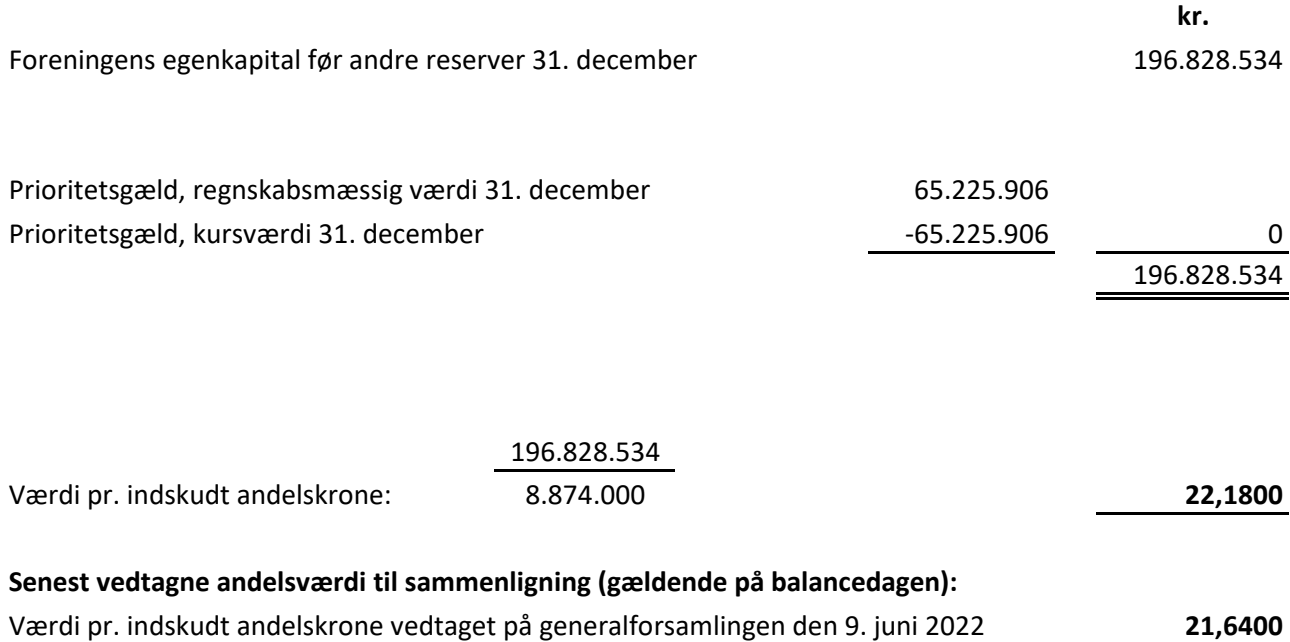

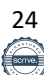

## **Anvendt regnskabspraksis**

Årsrapporten for Andelsboligforeningen Strandbo I for 2022 er aflagt i overensstemmelse med årsregnskabslovens bestemmelser for regnskabsklasse A, med tilvalg af enkelte bestemmelser fra regnskabsklasse B og C, andelsboliglove samt foreningens vedtægter.

Formålet med årsrapporten er at give et retvisende billede af foreningens aktiviteter for regnskabsperioden, og vise om den budgetterede og hos medlemmerne opkrævede boligafgift er tilstrækkelig.

Endvidere er formålet at give krævede nøgleoplysninger, oplysning om andelenes værdi og oplysninger om tilbagebetalingspligt vedrørende modtaget støtte.

#### **Ændring i anvendt regnskabspraksis**

Indestående i Grundejernes medtages fremadrettet under tilgodehavender. Hidtil har indestående været medtaget under likvide midler.

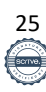

#### **Resultatopgørelsen**

#### **Opstillingsform**

Resultatopgørelsen er opstillet, så denne afspejler foreningens aktivitet i det forløbne regnskabsår.

De i resultatopgørelsen anførte, ureviderede budgettal for indeværende år er medtaget for at vise afvigelser i forhold til realiserede tal, og dermed hvorvidt de opkrævede boligafgifter i h.t. budget har været tilstrækkelige til at dække omkostningerne forbundet med de realiserede aktiviteter.

#### **Indtægter**

Boligafgift og lejeindtægt vedrørende regnskabsperioden indgår i resultatopgørelsen.

Indtægter fra vaskeri, ventelistegebyrer m.v. indtægtsføres i takt med registrering af indtægterne. Disse indtægter er således ikke nødvendigvis periodiseret fuldt ud i regnskabsperioden.

#### **Omkostninger**

Omkostninger vedrørende regnskabsperioden indgår i resultatopgørelsen. Omkostningerne består af ejendoms- og forbrugsomkostninger, renholdels, vedligeholdelse, administrations- og foreningsomkostninger, afskrivninger på driftsmateriel og inventar m.v.

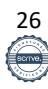

## **Finansielle poster**

Finansielle indtægter og omkostninger indregnes i resultatopgørelsen med de beløb, der vedrører regnskabsperioden.

Finansielle indtægter består af renter af bankindeståender og eventuelle andre indeståender.

Finansielle omkostninger består af regnskabsperiodens renteomkostninger og bidrag vedr. prioritetsgæld, og kurstab og låneomkostninger ved optagelse/indfrielse/låneomlægning af lån (prioritetsgæld), indeksregulering af restgælden vedrørende indekslån samt renter af bankgæld og kreditter, negative renter af bankindestående samt betalinger på en rentesikringsaftale (renteswap).

Finansielle omkostninger består af regnskabsperiodens renteomkostninger og bidrag vedr. prioritetsgæld, amortiserede kurstab og låneomkostninger (prioritetsgæld), indeksregulering af vedrørende indekslån samt renter af bankgæld og kreditter, negative renter af bankindestående.

## **Skat af årets resultat**

Skat af årets resultat omfatter aktuel skat af årets forventede skattepligtige indkomst. Der indregnes ikke negativ udskudt skat (skatteaktiv) af eventuelt underskud til fremførsel, ligesom der ikke indregnes udskudt skat vedrørende ejendomsavancebeskatning ved salg af sidste udlejningslejlighed.

## **Forslag til resultatdisponering**

Under resultatdisponeringen indgår bestyrelsens forslag til disponering af regnskabsperiodens resultat skal anvendes, herunder eventuelle forslag om at reservere beløb til fremtidig vedligeholdelse på foreningens ejendom. Det fremgår også, hvis der i årets løb er anvendt og omkostningsført beløb, der i tidligere år er reserveret til vedligeholdelse af foreningens ejendom.

## **Likviditetsresultat**

Opgørelsen af likviditetsresultat viser årets resultat korrigeret for ikke-likvide transaktioner (f.eks. afskrivninger, indeksering af indekslån, driftsførte kurstab (eller amortisering af kurstab og låneomkostninger) og med fradrag af årets betalte prioritetsafdrag. Opgørelsen illustrerer om den opkrævede boligafgift er tilstrækkelig til at dække foreningens betalte prioritetsafdrag.

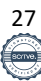

## **Balancen**

## **Materielle anlægsaktiver**

Foreningens ejendom (grund og bygning) værdiansættes til dagsværdi på balancedagen. Opskrivninger til dagsværdi føres direkte på foreningens egenkapital på en særskilt opskrivningsreserve.

Opskrivninger tilbageføres i det omfang, ejendommes dagsværdi falder. I tilfælde, hvor dagsværdien er lavere end den historiske kostpris, nedskrives ejendommen til denne lavere værdi. Den del af nedskrivningen, der ikke kan rummes i opskrivningshenlæggelsen, indregnes i resultatopgørelsen.

Andelsboligforeningen anvender en ekstern valuar til brug for opgørelse af ejendommens dagsværdi.

Der afskrives ikke på foreningens ejendom.

Foreningens øvrige materielle anlægsaktiver (inventar og driftsmidler) værdiansættes til kostpris på anskaffelsestidspunktet med fradrag af akkumulerede af- og nedskrivninger. Aktiverne afskrives lineært over forventet brugstid efter følgende principper:

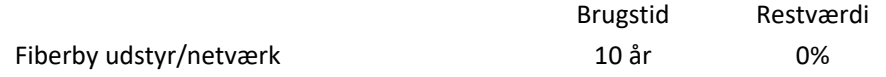

## **Tilgodehavender**

Tilgodehavender måles til nominel værdi. Værdien reduceres med nedskrivning til imødegåelse af forventede tab.

## **Periodeafgrænsningsposter**

Periodeafgrænsningsposter under aktiver, omfatter omkostninger afholdt vedrørende det efterfølgende regnskabsr.

## **Likvide beholdninger**

Likvide beholdninger består af indestående i bank samt indestående i på særskilt bundet konto hos Grundejernes Investeringsfond.

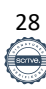

## **Egenkapital**

"Andelsindskud" fra foreningens medlemmer indregnes direkte på foreningens egenkapital.

"Reserve for opskrivning af ejendommen" indeholder de akkumulerede opskrivninger til dagsværdi, der er foretaget på ejendommen (og som ikke senere er tilbageført).

"Overført resultat mv." indeholder akkumuleret resultat fra tidligere år samt den restandel af årets resultat der ikke er disponeret til andre formål (f.eks. reserve til vedligeholdelse). Endvidere indeholder posten tillægsværdi ved nyudstedelse af andele og kursregulering af prioritetsgæld. I posten fragår beløb, der er overført til andre reserver, herunder reseverede beløb til imødegåelse af værdiforringelse af foreningens ejendom. Posten kan også indeholde beløb, som er overført fra andre reserver.

"Andre reserver" omfatter reserverede beløb til formål, som generalforsamlingen har besluttet, herunder reserver til vedligeholdelse af foreningens ejendom og reserve til imødegåelse af værdiforringelse m.v. Reserve for Grundejernes Investeringsfond er en bunden reserve, som kun kan anvendes i henhold til reglerne for Grundejernes Investeringsfond.

Nogle reservationer foretages via resultatdisponeringen som en del af årets resultat. Andre større reservationer overføres direkte fra egenkapitalen "Overført resultat" og indgår således ikke i resultatdisponeringen.

## **Hensatte forpligtelser**

Omfatter indvendig vedligeholdelse efter lejelovens § 22. Hensættelsen øges i takt med lejernes indbetaling hertil, ligesom hensættelsen reduceres i takt med lejernes forbrug af saldoen.

Der er ikke indregnet udskudt skat, idet foreningen ikke agter at afhænde den sidste lejlighed eller opsige det sidste lejemål til ikke-medlemmer. Det er derfor ikke sandsynlig, at der vil være udløst ejendomsavancebeskatning. Foreningen udlejer fortsat lejemål til ikke-medlemmer.

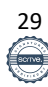

## **Prioritetsgæld**

Prioritetsgæld indregnes ved låneoptagelsen til kostpris, svarende til det modtagne provenu efter fradrag af afholdte transaktionsomkostninger. Låneomkostninger ved låneoptagelsen indregnes i resultatopgørelsen. I efterfølgende perioder værdiansættes prioritetsgælden til kursværdien, som er oplyst af realkreditinstituttet. Regulering af prioritetsgældens kursværdi indregnes direkte på egenkapitalen under posten"overført resultat".

#### **Byggelån**

Banklån indregnes ved låneoptagelsen til gældens nominelle hovedstol. I efterfølgende perioder værdiansættes banklån til den nominelle restgæld. Forskellen mellem hovedstol og provenue (låneomkostninger) indregnes i resultatopgørelsen ved lånets optagelse.

#### **Øvrige gældsforpligtelser**

Øvrige gældsforpligtelser, herunder mellemregning med andelshavere, værdiansættes til nominel værdi.

#### **Eventualforpligtelser og sikkerhedsstillelser**

Eventualforpligtelser og sikkerhedsstillelser indregnes ikke i balancen, men oplyses alene i noterne.

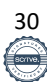

## **Øvrige noter**

## **Nøgleoplysninger**

Nøgleoplysningerne, der fremgår af note 24, er opgjort i henhold til bekendgørelsen om oplysningspligt ved salg af andelsboliger m.v.

## **Andelsværdi**

Bestyrelsens forslag til andelsværdi fremgår af note 25.

Ved opgørelsen af andelsværdien skal der foretages en række justeringer af de beløb, der fremgår af årsregnskabets balance. Justeringen skyldes, at andelsværdien skal opgøres efter reglerne i andelboligloven og foreningens vedtægter, mens årsregnskabets balance og resultatopgørelse skal opgøres efter reglerne i årsregnskabsloven. Afhængig af den valgte regnskabspraksis vil der ofte være væsentlige justeringer i værdien af foreningens ejendom og prioritetsgælden.

´"Andre reserver" i årsregnskabets balance omfatter reserve til vedligeholdelse af foreningens ejendom, reserve til imødegåelse af værdiforringelse af ejendommen samt reserve for Grundejernes Investeringsfond.

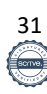

## **Andelsboligforeningen Strandbo I**

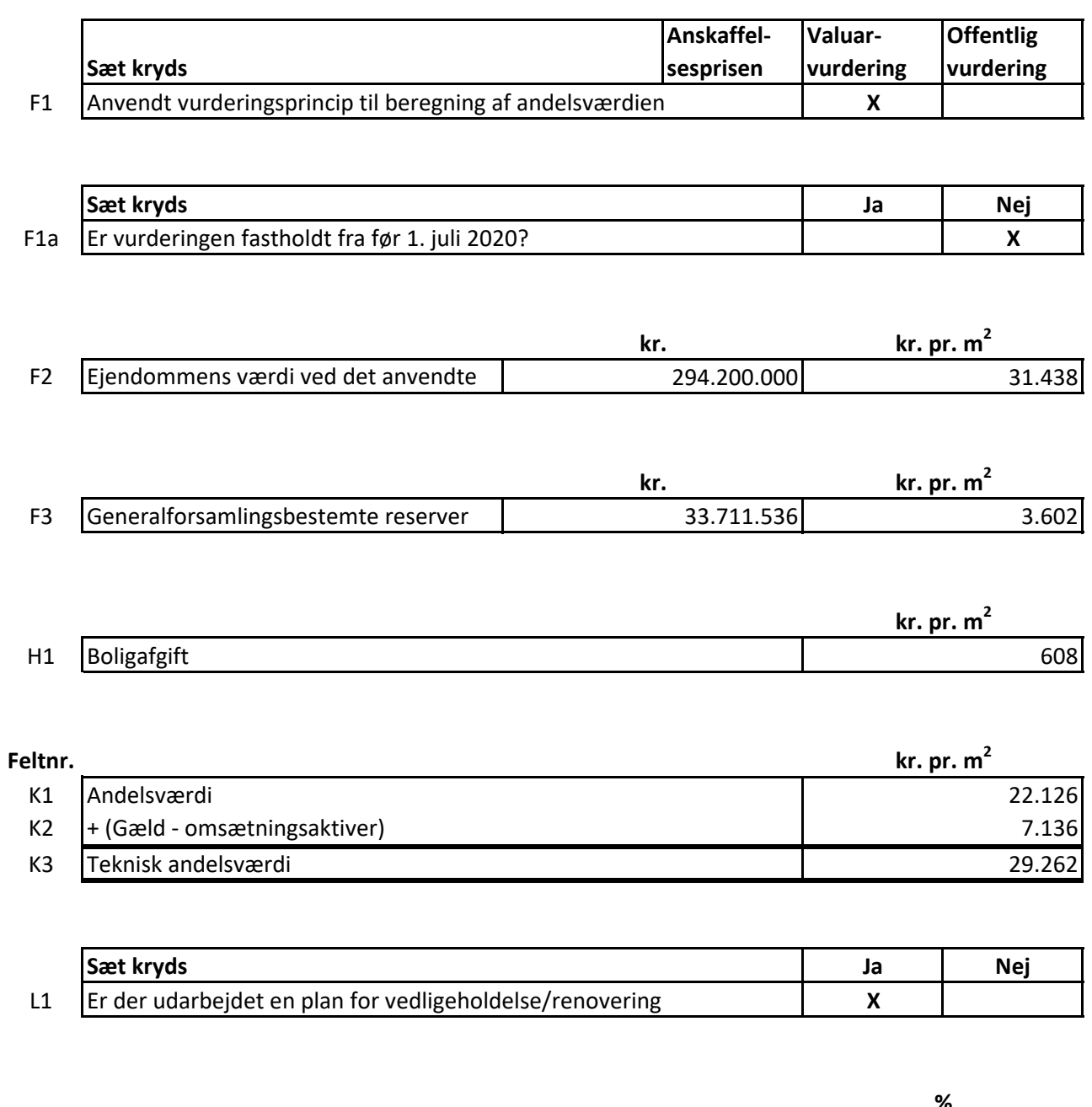

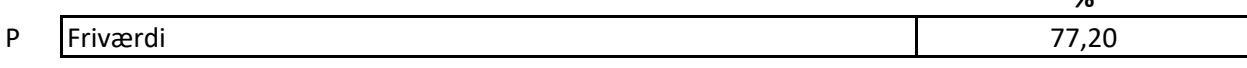

# Verifikation

Transaktion 09222115557492841818

## Dokument

7171 Årsrapport 2022 Hoveddokument 34 sider Påbegyndt 2023-05-16 11:33:06 CEST (+0200) af Kim Hansen (KH) Færdiggjort 2023-05-24 17:25:01 CEST (+0200)

## Signerende parter

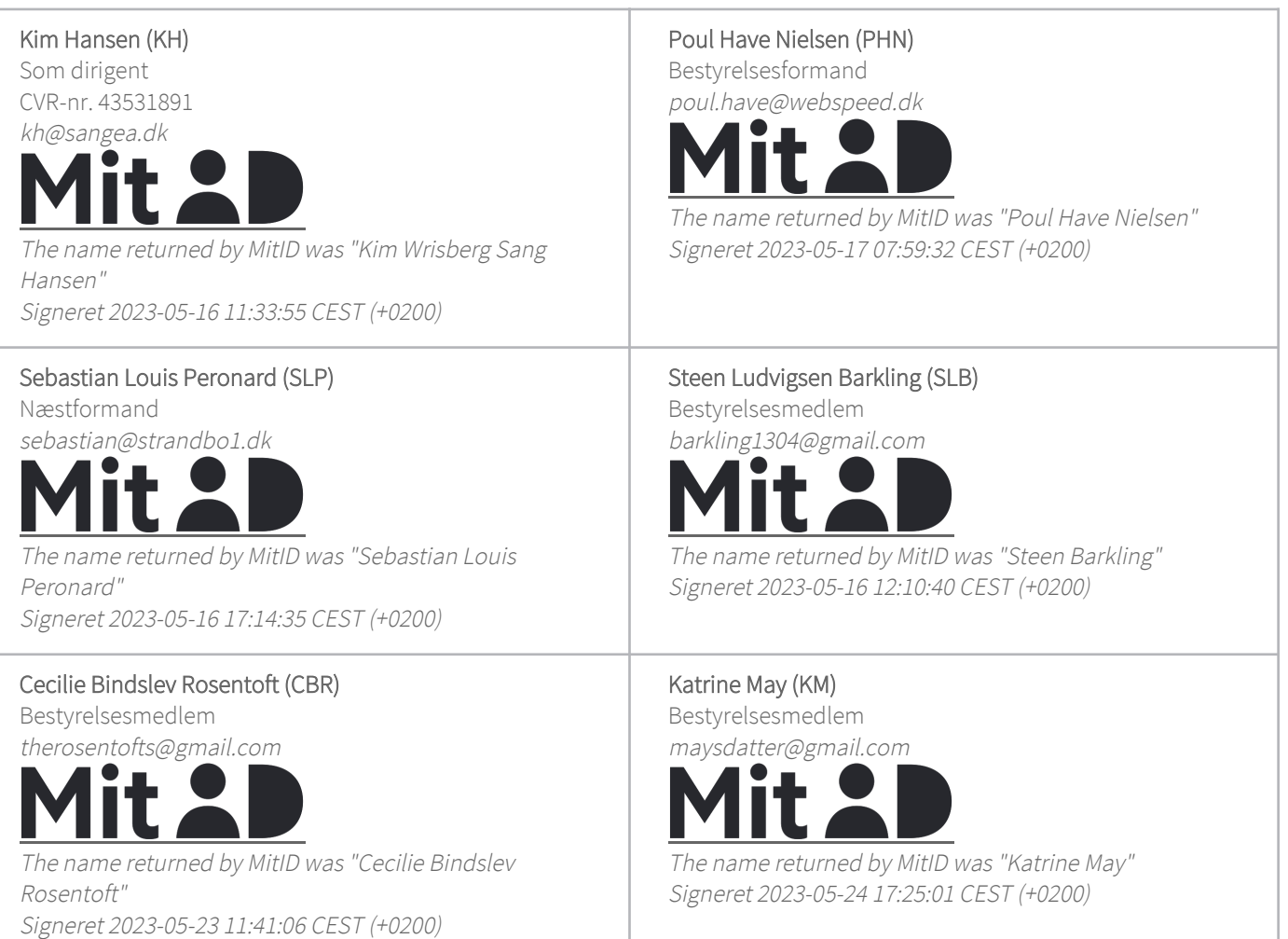

Denne verificering blev udstedt af Scrive. Information med kursiv er sikkert verificeret af Scrive. For mere information/bevismateriale om dette dokument se de skjulte vedhæftede filer. Brug en PDF-læser såsom Adobe Reader, der kan vise skjulte vedhæftede filer, for at se vedhæftede filer. Vær opmærksom på, at

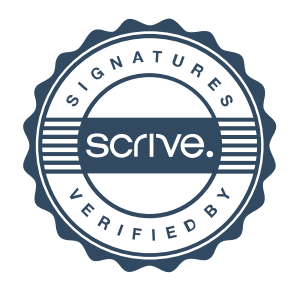

# Verifikation

Transaktion 09222115557492841818

hvis dokumentet udskrives, kan integriteten af en sådan udskrevet kopi ikke verificeres i henhold til nedenstående, og at en grundlæggende udskrift vil mangle indholdet af de skjulte vedhæftede filer. Den digitale signatur (elektronisk segl) sikrer, at integriteten af dette dokument, inklusive de skjulte vedhæftede filer, kan bevises matematisk og uafhængigt af Scrive. For at gøre det mere bekvemmeligt leverer Scrive også en service, der giver dig mulighed for automatisk at verificere dokumentets integritet på: https://scrive.com/verify

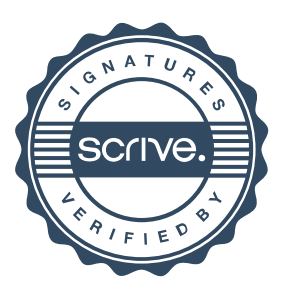